## **Customer Support**

To reach customer support for individual subscribers or users at an institution, please contact:

#### Online

www.wolterskluwer.com/en/solutions/ lexicomp/contact-us

#### Phone

1.800.998.6374 or +1.781.392.2000 Monday through Friday, 7a.m. – 9p.m. (Eastern time)

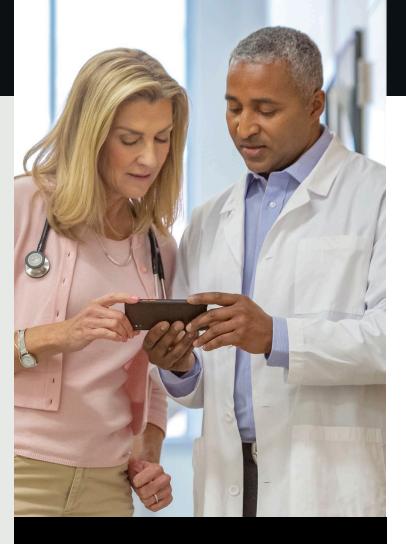

# Lexicomp<sup>®</sup> **Quick Reference Guide**

Supporting smart, safe drug decision making at the point of care

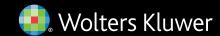

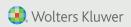

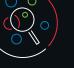

# Find your drug answers faster with Lexicomp

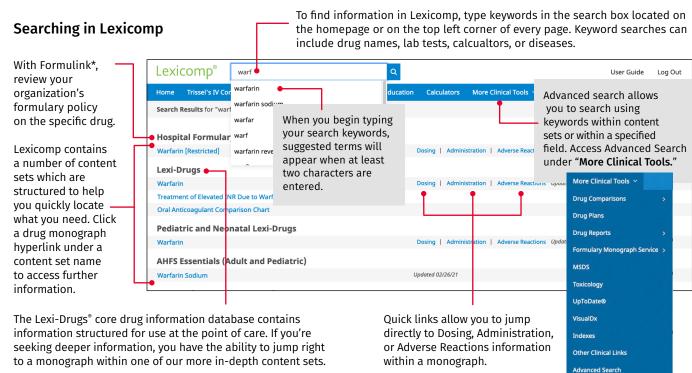

## Navigating content within a drug monograph

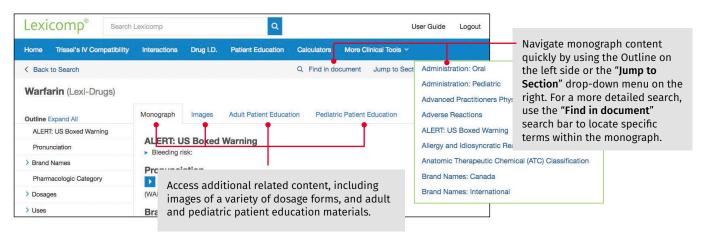

<sup>\*</sup>Formulink formulary management solution can be added to a Lexicomp organizational license for a fee.

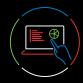

IV Compatibility

Interactions

Natural products

Foods/alcohol

Drug allergies

## Using the clinical decision tool bar

Access stability and compatibility information

using data incorporated from Trissel's 2™ Clinical

Pharmaceutics Database by Lawrence A. Trissel.

You can enter any number of drugs or solutions

to create a compatibility chart. By clicking on the

view all compatibility results for a single drug.

The Interactions tool includes drug, allergy, and

Prescription or over-the-counter medications

herbal interactions, helping you screen

a summary of interactions for multiple:

You can click on "Interactions" to view

and supporting references.

additional details and to see management

drug name under "selected items," you can

The blue clinical decision tool bar provides access to all clinical tools included in your subscription. Click on "More Clinical Tools" to access additional features available in Lexicomp.

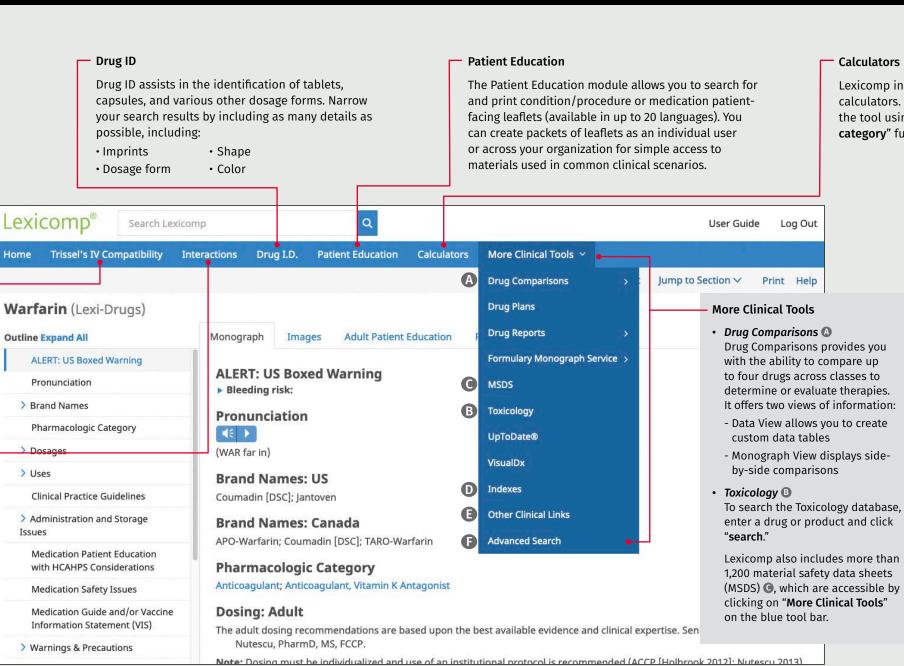

#### Calculators

Lexicomp includes more than 100 medical calculators. Locate the desired calculator within the tool using the "search box" or "browse category" functions.

### Indexes ①

and more.

Review descriptions of all available content sets within your Lexicomp subscription. The indexes section allows you to quickly link to more information, including available fields and the list of editorial advisory panel members.

#### Other Clinical Links Easily link to external websites for additional clinical information or research, including the National Library of Medicine, ASHP (Drug Shortages), FDA (Recalls, Withdrawals, and Safety Alerts),

 Advanced Search • See details on previous page.